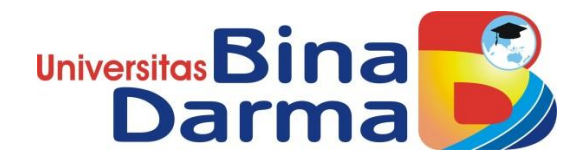

# **SISTEM INFORMASI BADAN PENANGGULANGAN BENCANA DAERAH KOTA PALEMBANG**

**SKRIPSI**

**DADANG HERIANTO 151410220**

**PROGRAM STUDI SISTEM INFORMASI FAKULTAS ILMU KOMPUTER UNIVERSITAS BINA DARMA 2019**

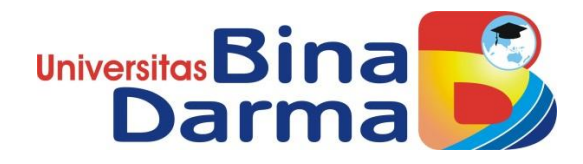

# **SISTEM INFORMASI BADAN PENANGGULANGAN BENCANA DAERAH KOTA PALEMBANG**

**DADANG HERIANTO 151410220**

**Skripsi ini diajukan sebagai syarat memperoleh gelar Sarjana Komputer**

> **PROGRAM STUDI SISTEM INFORMASI FAKULTAS ILMU KOMPUTER UNIVERSITAS BINA DARMA 2019**

# **HALAMAN PENGESAHAN**

# SISTEM INFORMASI BADAN PENANGGULANGAN BENCANA **DAERAH KOTA PALEMBANG**

#### **DADANG HERIANTO** 151410220

Telah diterima sebagai salah satu syarat untuk memperoleh gelar Sarjana Komputer pada Program Studi Sistem Informasi

Pembimbing

Palembang, 29 Juli 2019 **Fakultas Ilmu Komputer** Universitas Bina Darma Dekan,

Ilman Zuhri Yadi, M.M, M.Kom

Dedy Syamsuar, Ph.D

# **HALAMAN PERSETUJUAN**

<span id="page-3-0"></span>Skripsi Berjudul "Sistem Informasi Badan Penanggulangan Bencana Daerah Kota Palembang" Oleh "Dadang Herianto", telah dipertahankan didepan komisi penguji pada hari Senin tanggal 29 Juli 2019.

#### Komisi Penguji

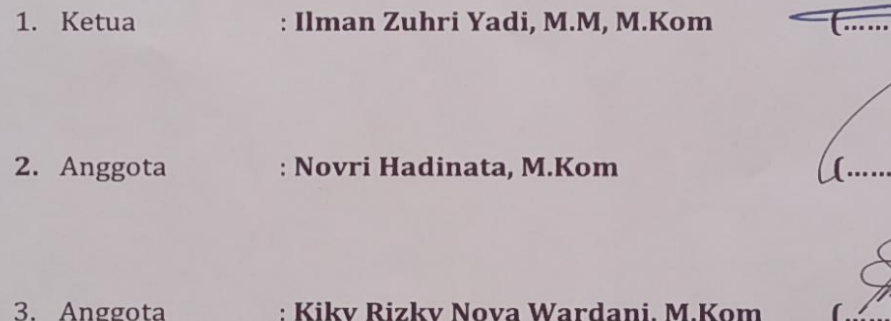

Mengetahui,

Program Studi Sistem Informasi **Fakultas Ilmu Komputer Universitas Bina Darma** 

Janvie

Ketua, Fakultas Ilmu K

Dr. Edi Surya Negara, M.Kom

### SURAT PERNYATAAN

Saya yang bertanda tangan di bawah ini :

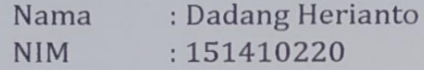

Dengan ini menyatakan bahwa:

- 1. Karya tulis saya (skripsi) adalah asli dan belum pernah diajukan untuk mendapatkan gelar akademik (sarjana) di Universitas Bina Darma atau perguruan tinggi lainnya;
- 2. Karya tulis ini murni gagasan, rumusan dan penelitian saya dengan arahan dari tim pembimbing;
- 3. Di dalam karya tulis ini tidak terdapat karya atau pendapat yang telah ditulis atau di publikasikan orang lain, kecuali secara tertulis dengan jelas dikutip dengan mencantumkan nama pengarang dan memasukkan ke dalam daftar rujukan ;
- 4. Saya bersedia tugas skripsi, di cek keasliannya menggunakan plagiarism checker serta di unggah ke internet, sehingga dapat diakses secara daring;
- 5. Surat pernyataan ini saya tulis dengan sungguh-sungguh dan apabila terbukti melakukan penyimpangan atau ketidakbenaran dalam pernyataan ini maka saya bersedia menerima sanksi dengan peraturan dan perundang-undangan yang berlaku;

Demikian surat pernyataan ini saya buat agar dapat dipergunakan sebagaimana mestinya.

Palembang, 29 Juli 2019

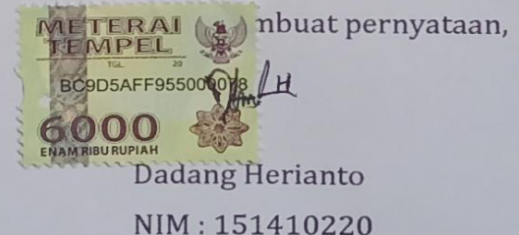

## MOTTO DAN PERSEMBAHAN

#### <span id="page-5-0"></span>MOTTO :

Jadilah seperti apa yang kamu mau, jangan pernah mencoba jadi orang lain demi tujuan untuk mendapatkan pujian dari orang lain. Dan jangan pernah meminta orang untuk seperti dirimu, karena tidak semua orang akan memenuhi ekspektasimu.

#### PERSEMBAHAN :

Kupersembahkan kepada :

- $\triangleright$  Allah SWT
- $\triangleright$  Kedua Orang Tua tercinta, Ayahanda Rahmat Zaidi dan Ibunda Khodijah atas semangat dan support yang diberikan, serta tak pernah putus mendoakan anaknya untuk sukses.
- $\triangleright$  Kakanda yang ku Banggakan Bambang Utoyo, Faruk Afero, Syaripuddin dan Ayunda Taripa Yuniar, yang selalu memberikan support untuk terus berjuang dalam menyelesaikan studi Stara 1 (S1)
- Adik-ku tersayang Mahammad Riduan tetap semangat dalam menimbah Ilmu, dan menjadi kebanggaan kedua orang tua.
- Pembimbing Ter-T'Best Bapak Ilman Zuhri Yadi, M.M, M.Kom. dan ibu Yesi Novaria Kunang, T.S, M.Kom.
- Aris\_ki-Lingis, Iksan Zainal-Merenem, Ryan\_Com.ura-Muaredue, Richo Damur, Gilang Alerin-Lahat, Ahm.Yudi-Empatlawang, Yahya-Pelembang, yai lova-Komereng, yang telah menjadi sahabat sekaligus keluarga ditanah rantau. "you all are T'Best".
- Mang Atang, Cek Eka, Cek Beti, Tante Anis yang telah Support Empat sehat Lima Sempurna
- $\triangleright$  Tim Futsal Sistem inforamsi.
- $\triangleright$  Teman-teman seperjuangan Satria Biru "HIMSIF 15"
- $\triangleright$  Teman-teman seangkatan.
- $\triangleright$  Almamater Universitas Bina Darma.

#### ABSTRAK

<span id="page-6-0"></span>Indonesia merupakan negara kepulauan yang beriklim tropis yang memiliki dua musim yaitu musim kemarau dan musim hujan dengan curah letak geografis Indonesia berpontensi cukup tinggi terjadinya bencana alam. Dengan meningkatnya kejadian bencana alam disetiap tahun, salah satu nya banjir, kebakaran lahan dan cuaca ekstrim. Khususnya di Kota Palembang, BPBD yang berfungsi sebagai badan Pengkoordinasian pelaksanaan kegiatan penanggulangan bencana secara terencana, terpadu, dan menyeluruh. tentu Sangat membutuhkan informasi kondisi daerah di kota Palembang agar dapat memantau dan mengantisipasi terjadinya bencana alam seperti daerah rawan banjir, tanha longsor dan kebakaran lahan. Agar dapat membantu mencegah dan mengurangi resiko bencana alam yang menyebabkan kerugian-kerugian pada pemerintah. Untuk menghindari dan mengurangi kerugian yang diakibatkan bencana alam diperlukan suatu sistem prediksi awal *early warning* tentang informasi kondisi daerah rawan banjir, tanah longsor dan kebakaran lahan pada Kota Palembang. Penelitian ini bertujuan untuk membangun *software* monitoring kondisi daerah pada Kota Palembang menggunakan metode *prototype* guna menghasilkan sistem informasi yang efektif dan efisien berbasis *web* menggunakan *maps*. Setelah dilakukan semua tahapan diharapkan suatu sistem informasi yang dapat membantu mengidentipikasi dan meminimalisir resiko yang diakibatkan bencana alam di Kota Pelembang dan dapat membantu menunjang pembangunan Nasional.

Kata Kunci **: prototipe, web, BPBD***,* **Informasi, bencana alam.**

# *ABSTRACT*

<span id="page-7-0"></span>*Indonesia is an archipelago with tropical climate that has two seasons, which are dry season and wet season. Moreover, Indonesia is geographically located in a fragile and vulnerable of natural disaster. Due to the fact that natural disasters happening even more each year, some of them are flood, illegal logging, and extreme weather. Especially in Palembang, BPBD as the body to coordinate realization of disaster's prevention activity strategically and inclusively, BPBD definetely need the informations regarding the condition in Palembang in order to observe, review, and anticipate the occurance of natural disasters like the vulnerable area of flood, extreme weather, and illegal logging. In order to prevent and decrease the risk of natural disasters which cause loss to the government. To avoid and decrease the loss of the natural disasters, an early warning prediction system of extreme weather is needed. this research aims to develop monitoring software of the condition of area in Palembang using prototype web method to create an effective and efficient based on map by using map information system. when all stages are done, this information system might subsequently helped to identify and minimize the risk of the natural disasters in Palembang and to help the stimulation of national development.*

*Key Word : Prototype, Web, BPBD, Information, Natural Disasters.*

# **KATA PENGANTAR**

<span id="page-8-0"></span>Skripsi ini dapat diselesaikan dengan baik untuk memenuhi salah satu syarat mendapatkan gelar Sarjana Komputer di Program Studi Sistem Informasi, Fakultas Ilmu Komputer, Universitas Bina Darma.

Dalam penulisan skripsi ini, tentunya masih jauh dari sempurna. Hal ini dikarenakan keterbatasnya pengetahuan yang dimiliki. Oleh karena itu dalam rangka melengkapi kesempurnaan dari penulisan skripsi ini diharapkan adanya saran dan kritik yang diberikan bersifat membangun.

Pada kesempatan yang baik ini, tak lupa penulis menghaturkan terima kasih kepada semua pihak yang telah memberikan bimbingan, pengarahan, nasehat dan pemikiran dalam penulisan skripsi penelitian ini, terutama kepada :

- 1. Dr. Sunda Ariana, M.Pd., M.M. selaku Rektor Universitas Bina Darma Palembang.
- 2. Dedy Syamsuar, Ph.D. selaku Dekan Fakultas Ilmu Komputer.
- 3. Dr. Edi Surya Negara, M.Kom. selaku Ketua Program Studi Sistem Informasi yang telah memberikan bimbingan dan masukkan dalam menyelesaikan skripsi ini.
- 4. Ilman Zuhri Yadi, M.M,. M.Kom selaku pembimbing yang selalu memberikan arahan dan masukkan dalam pengerjaan skripsi ini.
- 5. Yesi Novaria Kunang, S.T,. M.Kom yang memberikan bimbingan dan masukkan dalam pengerjaan skripsi ini.
- 6. Irman Effendy, M.Kom seleku pembimbing akademik yang memberikan bimbingan dan masukkan dalam pengerjaan skripsi ini.
- 7. Novri Hadinata, M.kom yang memberikan bimbingan dan masukkan dalam pengerjaan skripsi ini.
- 8. Muhammad Ariandi, M.Kom yang memberikan bimbingan dan masukkan dalam pengerjaan skripsi ini.
- 9. Orang Tua Tercinta, saudara-saudaraku, yang selalu memberikan dorongan dan masukan serta bantuan baik moril maupun materil yang tak ternilai harganya.
- 10. Kepada seluruh dosen dan mahasiswa Universitas Bina Darma yang telah membantu atas terlaksananya skripsi tersebut.

Palembang, 9 Juli 2019 Penulis

# **DAFTAR ISI**

<span id="page-10-0"></span>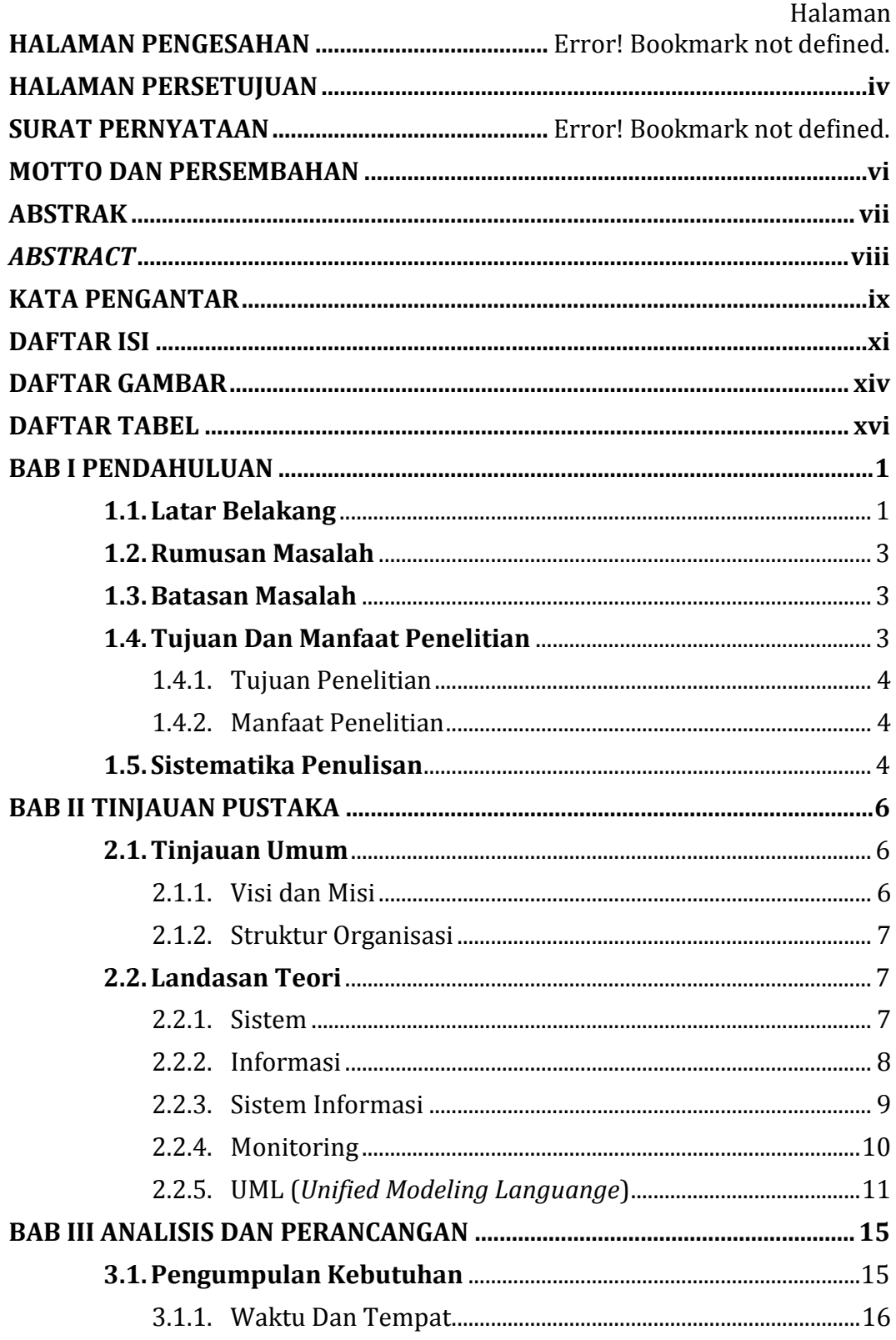

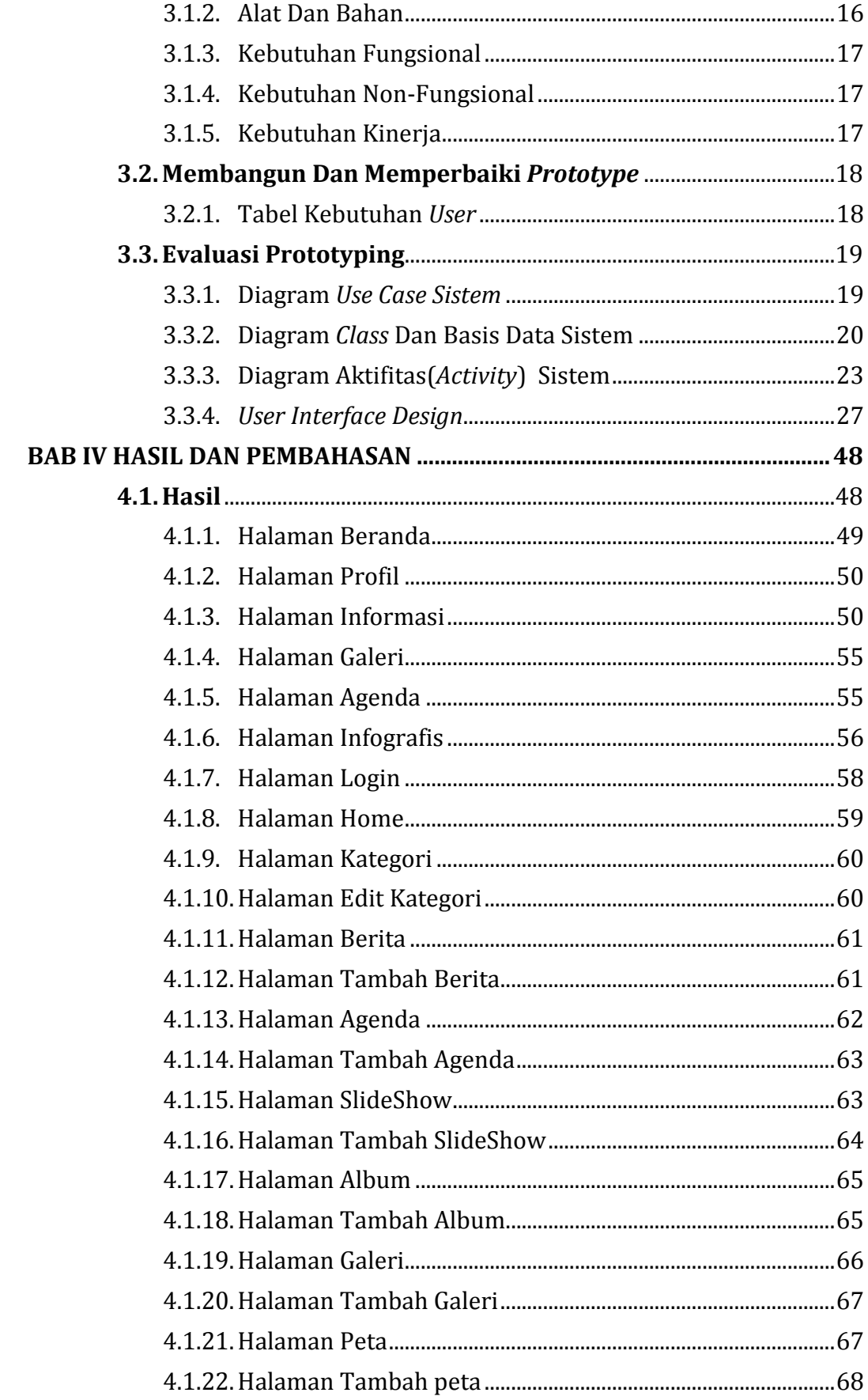

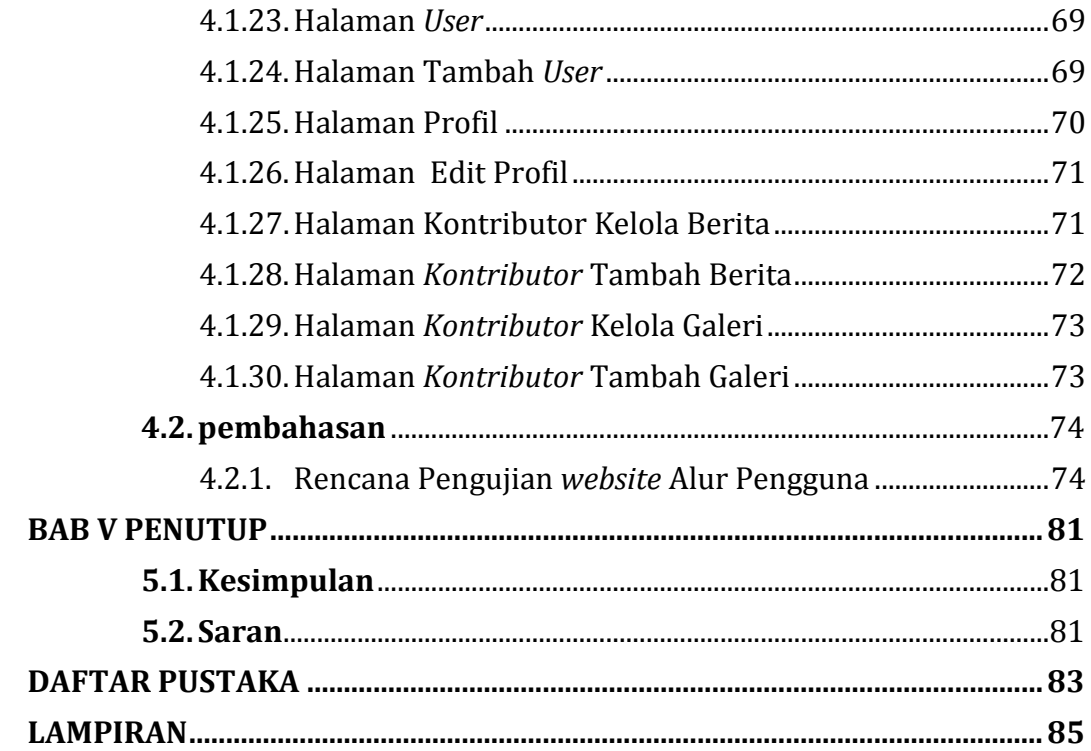

# **DAFTAR GAMBAR**

<span id="page-13-0"></span>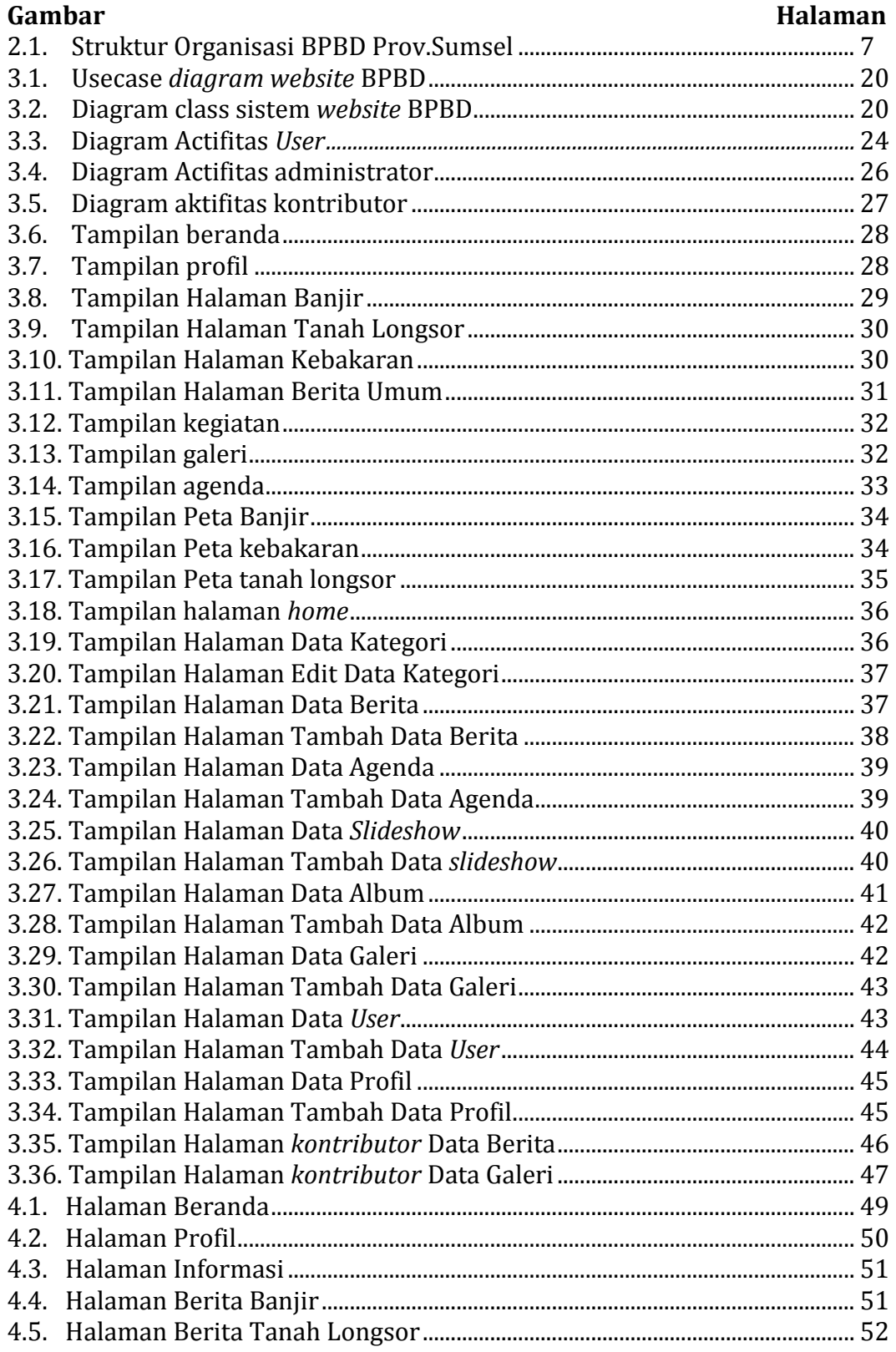

<span id="page-14-0"></span>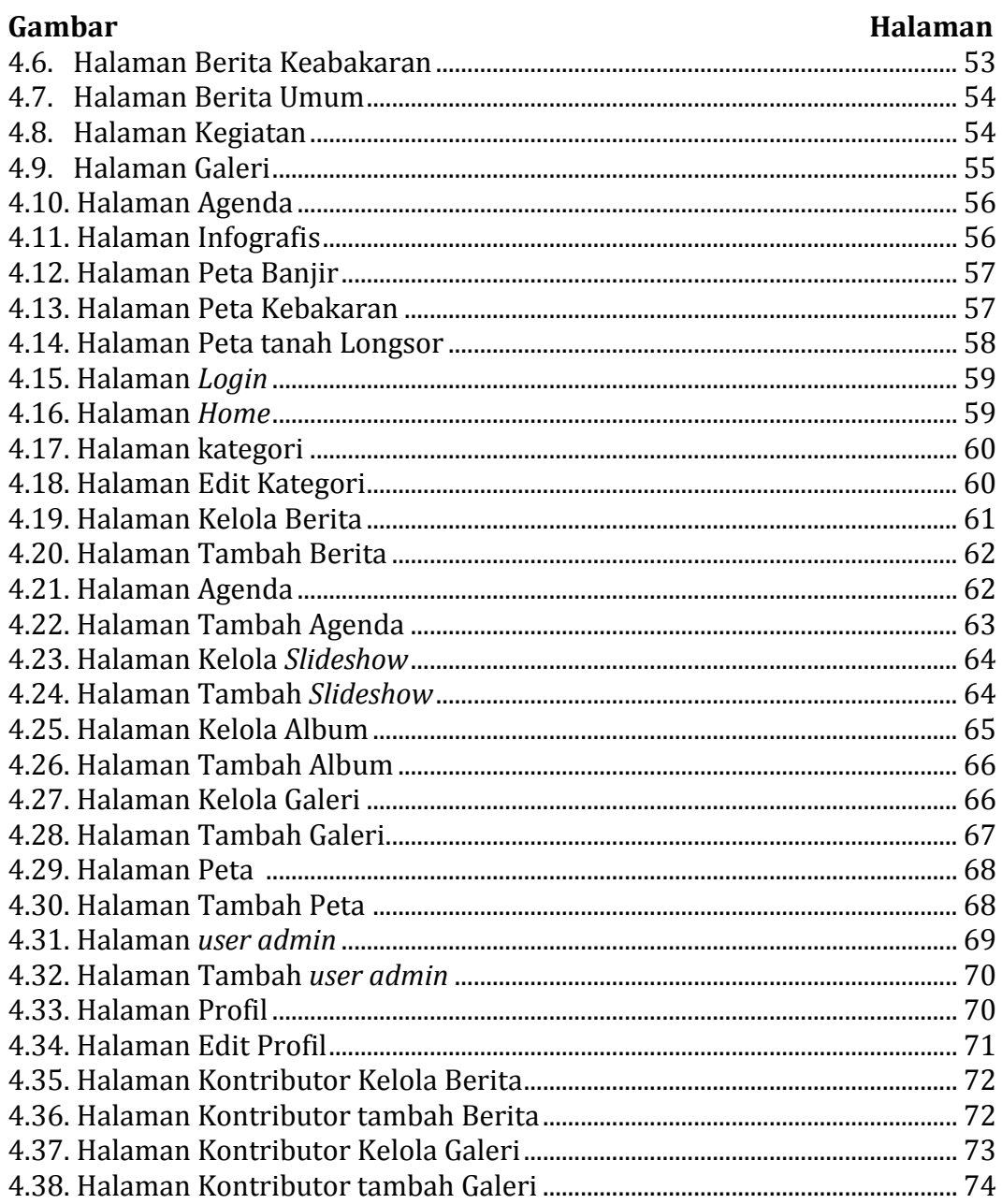

# **DAFTAR TABEL**

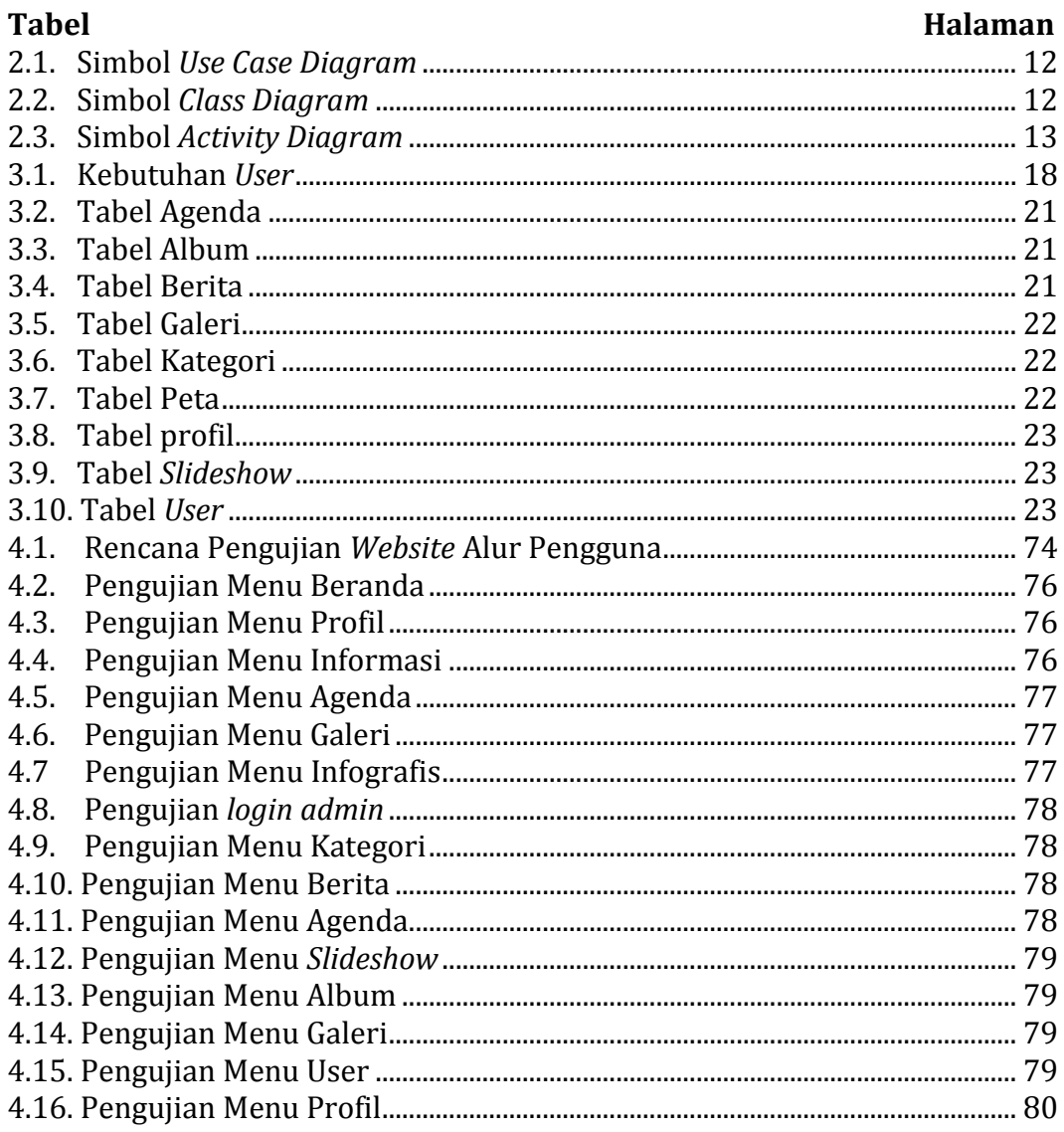